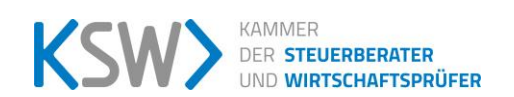

# **Allgemeine** Auftragsbedingungen für Wirtschaftstreuhandberufe (AAB 2018)

Empfohlen vom Vorstand der Kammer der Steuerberater und Wirtschaftsprüfer zuletzt mit Beschluss vom 18.04.2018

## Präambel und Allgemeines

(1) Auftrag im Sinne dieser Bedingungen meint jeden Vertrag über vom zur Ausübung eines Wirtschaftstreuhandberufes Berechtigten in Ausübung dieses Berufes zu erbringende Leistungen (sowohl faktische Tätigkeiten als auch die Besorgung oder Durchführung von Rechtsgeschäften oder Rechtshandlungen, jeweils im Rahmen der §§ 2 oder 3 Wirtschaftstreuhandberufsgesetz 2017 (WTBG 2017). Die Parteien des Auftrages werden in Folge zum einen "Auftragnehmer", zum anderen "Auftraggeber" genannt).

(2) Diese Allgemeinen Auftragsbedingungen für Wirtschaftstreuhandberufe gliedern sich in zwei Teile: Die Auftragsbedingungen des I. Teiles gelten für Aufträge, bei denen die Auftragserteilung zum Betrieb des Unternehmens des Auftraggebers (Unternehmer iSd KSchG) gehört. Für Verbrauchergeschäfte gemäß Konsumentenschutzgesetz (Bundesgesetz vom 8.3.1979/BGBl Nr.140 in der derzeit gültigen Fassung) gelten sie insoweit der II. Teil keine abweichenden Bestimmungen für diese enthält.

(3) Im Falle der Unwirksamkeit einer einzelnen Bestimmung ist diese durch eine wirksame, die dem angestrebten Ziel möglichst nahe kommt, zu ersetzen.

## I.TEIL

## 1. Umfang und Ausführung des Auftrages

Der Umfang des Auftrages ergibt sich in der Regel aus der schriftlichen Auftragsvereinbarung zwischen Auftraggeber und Auftragnehmer. Fehlt diesbezüglich eine detaillierte schriftliche Auftragsvereinbarung gilt im Zweifel (2)-(4):

Bei Beauftragung mit Steuerberatungsleistungen umfasst die Beratungstätigkeit folgende Tätigkeiten:

a) Ausarbeitung der Jahressteuererklärungen für die Einkommen- oder Körperschaftsteuer sowie Umsatzsteuer und zwar auf Grund der vom Auftraggeber vorzulegenden oder (bei entsprechender Vereinbarung) vom Auftragnehmer erstellten Jahresabschlüsse und sonstiger, für die Besteuerung erforderlichen Aufstellungen und Nachweise. Wenn nicht ausdrücklich anders vereinbart, sind die für die Besteuerung erforderlichen Aufstellungen und Nachweise vom Auftraggeber beizubringen.

b) Prüfung der Bescheide zu den unter a) genannten Erklärungen.

c) Verhandlungen mit den Finanzbehörden im Zusammenhang mit den unter a) und b) genannten Erklärungen und Bescheiden.

d) Mitwirkung bei Betriebsprüfungen und Auswertung der Ergebnisse von Betriebsprüfungen hinsichtlich der unter a) genannten Steuern.

e) Mitwirkung im Rechtsmittelverfahren hinsichtlich der unter a) genannten Steuern.

Erhält der Auftragnehmer für die laufende Steuerberatung ein Pauschalhonorar, so sind mangels anderweitiger schriftlicher Vereinbarungen die unter d) und e) genannten Tätigkeiten gesondert zu honorieren.

(3) Soweit die Ausarbeitung von einer oder mehreren Jahressteuererklärung(en) zum übernommenen Auftrag zählt, gehört dazu nicht die Überprüfung etwaiger besonderer buchmäßiger Voraussetzungen sowie die Prüfung, ob alle in Betracht kommenden insbesondere umsatzsteuerrechtlichen Begünstigungen wahrgenommen worden sind, es sei denn, hierüber besteht eine nachweisliche Beauftragung.

(4) Die Verpflichtung zur Erbringung anderer Leistungen gemäß §§ 2 und 3 WTBG 2017 bedarf jedenfalls nachweislich einer gesonderten Beauftragung.

(5) Vorstehende Absätze (2) bis (4) gelten nicht bei Sachverständigentätigkeit.

(6) Es bestehen keinerlei Pflichten des Auftragnehmers zur Leistungserbringung, Warnung oder Aufklärung über den Umfang des Auftrages hinaus.

(7) Der Auftragnehmer ist berechtigt, sich zur Durchführung des Auftrages geeigneter Mitarbeiter und sonstiger Erfüllungsgehilfen (Subunternehmer) zu bedienen, als auch sich bei der Durchführung des Auftrages durch einen Berufsbefugten substituieren zu lassen. Mitarbeiter im Sinne dieser Bedingungen meint alle Personen, die den Auftragnehmer auf regelmäßiger oder dauerhafter Basis bei seiner betrieblichen Tätigkeit unterstützen, unabhängig von der Art der rechtsgeschäftlichen Grundlage.

(8) Der Auftragnehmer hat bei der Erbringung seiner Leistungen ausschließlich österreichisches Recht zu berücksichtigen; ausländisches Recht ist nur bei ausdrücklicher schriftlicher Vereinbarung zu berücksichtigen.

(9) Ändert sich die Rechtslage nach Abgabe der abschließenden schriftlichen als auch mündlichen beruflichen Äußerung, so ist der Auftragnehmer nicht verpflichtet, den Auftraggeber auf Änderungen oder sich daraus ergebende Folgen hinzuweisen. Dies gilt auch für in sich abgeschlossene Teile eines Auftrages.

(10) Der Auftraggeber ist verpflichtet dafür Sorge zu tragen, dass die von ihm zur Verfügung gestellten Daten vom Auftragnehmer im Rahmen der Leistungserbringung verarbeitet werden dürfen. Diesbezüglich hat der Auftraggeber insbesondere aber nicht ausschließlich die anwendbaren datenschutz- und arbeitsrechtlichen Bestimmungen zu beachten.

Bringt der Auftragnehmer bei einer Behörde ein Anbringen elektronisch ein, so handelt er – mangels ausdrücklicher gegenteiliger Vereinbarung – lediglich als Bote und stellt dies keine ihm oder einem einreichend Bevollmächtigten zurechenbare Willens- oder Wissenserklärung dar.

(12) Der Auftraggeber verpflichtet sich, Personen, die während des Auftragsverhältnisses Mitarbeiter des Auftragnehmers sind oder waren, während und binnen eines Jahres nach Beendigung des Auftragsverhältnisses nicht in seinem Unternehmen oder in einem ihm nahestehenden Unternehmen zu beschäftigen, widrigenfalls er sich zur Bezahlung eines Jahresbezuges des übernommenen Mitarbeiters an den Auftragnehmer verpflichtet.

2. Aufklärungspflicht des Auftraggebers; Vollständigkeitserklärung

(1) Der Auftraggeber hat dafür zu sorgen, dass dem Auftragnehmer auch ohne dessen besondere Aufforderung alle für die Ausführung des Auftrages notwendigen Unterlagen zum vereinbarten Termin und in Ermangelung eines solchen rechtzeitig in geeigneter Form vorgelegt werden und ihm von allen Vorgängen und Umständen Kenntnis gegeben wird, die für die Ausführung des Auftrages von Bedeutung sein können. Dies gilt auch für die Unterlagen, Vorgänge und Umstände, die erst während der Tätigkeit des Auftragnehmers bekannt werden.

Der Auftragnehmer ist berechtigt, die ihm erteilten Auskünfte und übergebenen Unterlagen des Auftraggebers, insbesondere Zahlenangaben, als richtig und vollständig anzusehen und dem Auftrag zu Grunde zu legen. Der Auftragnehmer ist ohne gesonderten schriftlichen Auftrag nicht verpflichtet, Unrichtigkeiten fest zu stellen. Insbesondere gilt dies auch für die Richtigkeit und Vollständigkeit von Rechnungen. Stellt er allerdings Unrichtigkeiten fest, so hat er dies dem Auftraggeber bekannt zu geben. Er hat im Finanzstrafverfahren die Rechte des Auftraggebers zu wahren.

(3) Der Auftraggeber hat dem Auftragnehmer die Vollständigkeit der vorgelegten Unterlagen sowie der gegebenen Auskünfte und Erklärungen im Falle von Prüfungen, Gutachten und Sachverständigentätigkeit schriftlich zu bestätigen.

(4) Wenn bei der Erstellung von Jahresabschlüssen und anderen Abschlüssen vom Auftraggeber erhebliche Risiken nicht bekannt gegeben worden sind, bestehen für den Auftragnehmer insoweit diese Risiken schlagend werden keinerlei Ersatzpflichten.

(5) Vom Auftragnehmer angegebene Termine und Zeitpläne für die Fertigstellung von Produkten des Auftragnehmers oder Teilen davon sind bestmögliche Schätzungen und, sofern nicht anders schriftlich vereinbart, nicht bindend. Selbiges gilt für etwaige Honorarschätzungen: diese werden nach bestem Wissen erstellt; sie sind jedoch stets unverbindlich.

(6) Der Auftraggeber hat dem Auftragnehmer jeweils aktuelle Kontaktdaten (insbesondere Zustelladresse) bekannt zu geben. Der Auftragnehmer darf sich bis zur Bekanntgabe neuer Kontaktdaten auf die Gültigkeit der zuletzt vom Auftraggeber bekannt gegebenen Kontaktdaten verlassen, insbesondere Zustellung an die zuletzt bekannt gegebene Adresse vornehmen lassen.

#### 3. Sicherung der Unabhängigkeit

(1) Der Auftraggeber ist verpflichtet, alle Vorkehrungen zu treffen, um zu verhindern, dass die Unabhängigkeit der Mitarbeiter des Auftragnehmers gefährdet wird, und hat selbst jede Gefährdung dieser Unabhängigkeit zu unterlassen. Dies gilt insbesondere für Angebote auf Anstellung und für Angebote, Aufträge auf eigene Rechnung zu übernehmen.

(2) Der Auftraggeber nimmt zur Kenntnis, dass seine hierfür notwendigen personenbezogenen Daten sowie Art und Umfang inklusive Leistungszeitraum der zwischen Auftragnehmer und Auftraggeber vereinbarten Leistungen (sowohl Prüfungs- als auch Nichtprüfungsleistungen) zum Zweck der Überprüfung des Vorliegens von Befangenheits- oder Ausschließungsgründen und Interessenkollisionen in einem allfälligen Netzwerk, dem der Auftragnehmer angehört, verarbeitet und zu diesem Zweck an die übrigen Mitglieder dieses Netzwerkes auch ins Ausland übermittelt werden. Hierfür entbindet der Auftraggeber den Auftragnehmer nach dem Datenschutzgesetz und gemäß § 80 Abs 4 Z 2 WTBG 2017 ausdrücklich von dessen Verschwiegenheitspflicht. Der Auftraggeber kann die Entbindung von der Verschwiegenheitspflicht jederzeit widerrufen.

#### 4. Berichterstattung und Kommunikation

(1) (Berichterstattung durch den Auftragnehmer) Bei Prüfungen und Gutachten ist, soweit nichts anderes vereinbart wurde, ein schriftlicher Bericht zu erstatten.

(2) (Kommunikation an den Auftraggeber) Alle auftragsbezogenen Auskünfte und Stellungnahmen, einschließlich Berichte, (allesamt Wissenserklärungen) des Auftragnehmers, seiner Mitarbeiter, sonstiger Erfüllungsgehilfen oder Substitute ("berufliche Äußerungen") sind nur dann verbindlich, wenn sie schriftlich erfolgen. Berufliche Äußerungen in elektronischen Dateiformaten, welche per Fax oder E-Mail oder unter Verwendung ähnlicher Formen der elektronischen Kommunikation (speicher- und wiedergabefähig und nicht mündlich dh zB SMS aber nicht Telefon) erfolgen, übermittelt oder bestätigt werden, gelten als schriftlich; dies gilt ausschließlich für berufliche Äußerungen. Das Risiko der Erteilung der beruflichen Äußerungen durch dazu Nichtbefugte und das Risiko der Übersendung dieser trägt der Auftraggeber.

(3) (Kommunikation an den Auftraggeber) Der Auftraggeber stimmt hiermit zu, dass der Auftragnehmer elektronische Kommunikation mit dem Auftraggeber (zB via E-Mail) in unverschlüsselter Form vornimmt. Der Auftraggeber erklärt, über die mit der Verwendung elektronischer Kommunikation verbundenen Risiken (insbesondere Zugang, Geheimhaltung, Veränderung von Nachrichten im Zuge der Übermittlung) informiert zu sein. Der Auftragnehmer, seine Mitarbeiter, sonstigen Erfüllungsgehilfen oder Substitute haften nicht für Schäden, die durch die Verwendung elektronischer Kommunikationsmittel verursacht werden.

(4) (Kommunikation an den Auftragnehmer) Der Empfang und die Weiterleitung von Informationen an den Auftragnehmer und seine Mitarbeiter sind bei Verwendung von Telefon – insbesondere in Verbindung mit automatischen Anrufbeantwortungssystemen, Fax, E-Mail und anderen Formen der elektronischen Kommunikation – nicht immer sichergestellt. Aufträge und wichtige Informationen gelten daher dem Auftragnehmer nur dann als zugegangen, wenn sie auch physisch (nicht (fern-)mündlich oder elektronisch) zugegangen sind, es sei denn, es wird im Einzelfall der Empfang ausdrücklich bestätigt. Automatische Übermittlungs- und Lesebestätigungen gelten nicht als solche ausdrücklichen Empfangsbestätigungen. Dies gilt insbesondere für die Übermittlung von Bescheiden und anderen Informationen über Fristen. Kritische und wichtige Mitteilungen müssen daher per Post oder Kurier an den Auftragnehmer gesandt werden. Die Übergabe von Schriftstücken an Mitarbeiter außerhalb der Kanzlei gilt nicht als Übergabe.

(5) (Allgemein) Schriftlich meint insoweit in Punkt 4 (2) nicht anderes bestimmt, Schriftlichkeit iSd § 886 ABGB (Unterschriftlichkeit). Eine fortgeschrittene elektronische Signatur (Art. 26 eIDAS-VO, (EU) Nr. 910/2014) erfüllt das Erfordernis der Schriftlichkeit iSd § 886 ABGB (Unterschriftlichkeit), soweit dies innerhalb der Parteiendisposition liegt.

(6) (Werbliche Information) Der Auftragnehmer wird dem Auftraggeber allgemeine steuerrechtliche und allgemeine wirtschaftsrechtliche Informationen elektronisch (zB per E-Mail) übermitteln. Der Auftraggeber nimmt zur Kenntnis, dass er das Recht hat, der Zusendung von Direktwerbung jederzeit zu widersprechen.

#### 5. Schutz des geistigen Eigentums des Auftragnehmers

(1) Der Auftraggeber ist verpflichtet, dafür zu sorgen, dass die im Rahmen des Auftrages vom Auftragnehmer erstellten Berichte, Gutachten, Organisationspläne, Entwürfe, Zeichnungen, Berechnungen und dergleichen nur für Auftragszwecke (z.B. gemäß § 44 Abs 3 EStG 1988) verwendet werden. Im Übrigen bedarf die Weitergabe schriftlicher als auch

mündlicher beruflicher Äußerungen des Auftragnehmers an einen Dritten zur Nutzung der schriftlichen Zustimmung des Auftragnehmers. (2) Die Verwendung schriftlicher als auch mündlicher beruflicher Äußerungen des Auftragnehmers zu Werbezwecken ist unzulässig; ein

Verstoß berechtigt den Auftragnehmer zur fristlosen Kündigung aller noch nicht durchgeführten Aufträge des Auftraggebers. (3) Dem Auftragnehmer verbleibt an seinen Leistungen das

Urheberrecht. Die Einräumung von Werknutzungsbewilligungen bleibt der schriftlichen Zustimmung des Auftragnehmers vorbehalten.

## 6. Mängelbeseitigung

(1) Der Auftragnehmer ist berechtigt und verpflichtet, nachträglich hervorkommende Unrichtigkeiten und Mängel in seiner schriftlichen als auch mündlichen beruflichen Äußerung zu beseitigen, und verpflichtet, den Auftraggeber hiervon unverzüglich zu verständigen. Er ist berechtigt, auch über die ursprüngliche berufliche Äußerung informierte Dritte von der Änderung zu verständigen.

Der Auftraggeber hat Anspruch auf die kostenlose Beseitigung von Unrichtigkeiten, sofern diese durch den Auftragnehmer zu vertreten sind; dieser Anspruch erlischt sechs Monate nach erbrachter Leistung des Auftragnehmers bzw. – falls eine schriftliche berufliche Äußerung nicht abgegeben wird – sechs Monate nach Beendigung der beanstandeten Tätigkeit des Auftragnehmers.

(3) Der Auftraggeber hat bei Fehlschlägen der Nachbesserung etwaiger Mängel Anspruch auf Minderung. Soweit darüber hinaus Schadenersatzansprüche bestehen, gilt Punkt 7.

### 7. Haftung

(1) Sämtliche Haftungsregelungen gelten für alle Streitigkeiten im Zusammenhang mit dem Auftragsverhältnis, gleich aus welchem Rechtsgrund. Der Auftragnehmer haftet für Schäden im Zusammenhang mit dem Auftragsverhältnis (einschließlich dessen Beendigung) nur bei Vorsatz und grober Fahrlässigkeit. Die Anwendbarkeit des § 1298 Satz 2 ABGB wird ausgeschlossen.

(2) Im Falle grober Fahrlässigkeit beträgt die Ersatzpflicht des<br>Auftragnehmers böchstens das zehnfache der Auftragnehmers Mindestversicherungssumme der Berufshaftpflichtversicherung gemäß § 11 Wirtschaftstreuhandberufsgesetz 2017 (WTBG 2017) in der jeweils geltenden Fassung.

(3) Die Beschränkung der Haftung gemäß Punkt 7 (2) bezieht sich auf den einzelnen Schadensfall. Der einzelne Schadensfall umfasst sämtliche Folgen einer Pflichtverletzung ohne Rücksicht darauf, ob Schäden in einem oder in mehreren aufeinander folgenden Jahren entstanden sind. Dabei gilt mehrfaches auf gleicher oder gleichartiger Fehlerquelle beruhendes Tun oder Unterlassen als eine einheitliche Pflichtverletzung, wenn die betreffenden Angelegenheiten miteinander in rechtlichem und wirtschaftlichem Zusammenhang stehen. Ein einheitlicher Schaden bleibt ein einzelner Schadensfall, auch wenn er auf mehreren Pflichtverletzungen beruht. Weiters ist, außer bei vorsätzlicher Schädigung, eine Haftung des Auftragnehmers für entgangenen Gewinn sowie Begleit-, Folge-, Nebenoder ähnliche Schäden, ausgeschlossen.

(4) Jeder Schadenersatzanspruch kann nur innerhalb von sechs Monaten nachdem der oder die Anspruchsberechtigten von dem Schaden Kenntnis erlangt haben, spätestens aber innerhalb von drei Jahren ab Eintritt des (Primär)Schadens nach dem anspruchsbegründenden Ereignis gerichtlich geltend gemacht werden, sofern nicht in gesetzlichen Vorschriften zwingend andere Verjährungsfristen festgesetzt sind.

Im Falle der (tatbestandsmäßigen) Anwendbarkeit des § 275 UGB gelten dessen Haftungsnormen auch dann, wenn an der Durchführung des Auftrages mehrere Personen beteiligt gewesen oder mehrere zum Ersatz verpflichtende Handlungen begangen worden sind und ohne Rücksicht darauf, ob andere Beteiligte vorsätzlich gehandelt haben.

In Fällen, in denen ein förmlicher Bestätigungsvermerk erteilt wird,<br>it die Verjährungsfrist spätestens mit Erteilung des beginnt die Verjährungsfrist Bestätigungsvermerkes zu laufen.

(7) Wird die Tätigkeit unter Einschaltung eines Dritten, z.B. eines Daten verarbeitenden Unternehmens, durchgeführt, so gelten mit Benachrichtigung des Auftraggebers darüber nach Gesetz oder Vertrag be- oder entstehende Gewährleistungs- und Schadenersatzansprüche gegen den Dritten als an den Auftraggeber abgetreten. Der Auftragnehmer haftet, unbeschadet Punkt 4. (3), diesfalls nur für Verschulden bei der Auswahl des Dritten.

(8) Eine Haftung des Auftragnehmers Dritten gegenüber ist in jedem Fall ausgeschlossen. Geraten Dritte mit der Arbeit des Auftragnehmers wegen des Auftraggebers in welcher Form auch immer in Kontakt hat der Auftraggeber diese über diesen Umstand ausdrücklich aufzuklären. Soweit

ein solcher Haftungsausschluss gesetzlich nicht zulässig ist oder eine Haftung gegenüber Dritten vom Auftragnehmer ausnahmsweise übernommen wurde, gelten subsidiär diese Haftungsbeschränkungen jedenfalls auch gegenüber Dritten. Dritte können jedenfalls keine Ansprüche stellen, die über einen allfälligen Anspruch des Auftraggebers hinausgehen. Die Haftungshöchstsumme gilt nur insgesamt einmal für alle Geschädigten, einschließlich der Ersatzansprüche des Auftraggebers selbst, auch wenn mehrere Personen (der Auftraggeber und ein Dritter oder auch mehrere Dritte) geschädigt worden sind; Geschädigte werden nach ihrem Zuvorkommen befriedigt. Der Auftraggeber wird den Auftragnehmer und dessen Mitarbeiter von sämtlichen Ansprüchen Dritter im Zusammenhang mit der Weitergabe schriftlicher als auch mündlicher beruflicher Äußerungen des Auftragnehmers an diese Dritte schad- und klaglos halten.

(9) Punkt 7 gilt auch für allfällige Haftungsansprüche des Auftraggebers im Zusammenhang mit dem Auftragsverhältnis gegenüber Dritten (Erfüllungs- und Besorgungsgehilfen des Auftragnehmers) und den Substituten des Auftragnehmers.

## 8. Verschwiegenheitspflicht, Datenschutz

(1) Der Auftragnehmer ist gemäß § 80 WTBG 2017 verpflichtet, über alle Angelegenheiten, die ihm im Zusammenhang mit seiner Tätigkeit für den Auftraggeber bekannt werden, Stillschweigen zu bewahren, es sei denn, dass der Auftraggeber ihn von dieser Schweigepflicht entbindet oder gesetzliche Äußerungspflichten entgegen stehen.

Soweit es zur Verfolgung von Ansprüchen des Auftragnehmers (insbesondere Ansprüche auf Honorar) oder zur Abwehr von Ansprüchen gegen den Auftragnehmer (insbesondere Schadenersatzansprüche des Auftraggebers oder Dritter gegen den Auftragnehmer) notwendig ist, ist der von seiner beruflichen Verschwiegenheitspflicht entbunden.

(3) Der Auftragnehmer darf Berichte, Gutachten und sonstige schriftliche berufliche Äußerungen über die Ergebnisse seiner Tätigkeit Dritten nur mit Einwilligung des Auftraggebers aushändigen, es sei denn, dass eine gesetzliche Verpflichtung hierzu besteht.

(4) Der Auftragnehmer ist datenschutzrechtlich Verantwortlicher im Sinne der Datenschutz-Grundverordnung ("DSGVO") hinsichtlich aller im Rahmen des Auftrages verarbeiteter personenbezogenen Daten. Der Auftragnehmer ist daher befugt, ihm anvertraute personenbezogene Daten im Rahmen der Grenzen des Auftrages zu verarbeiten. Dem Auftragnehmer überlassene Materialien (Papier und Datenträger) werden grundsätzlich nach Beendigung der diesbezüglichen Leistungserbringung dem Auftraggeber oder an vom Auftraggeber namhaft gemachte Dritte übergeben oder wenn dies gesondert vereinbart ist vom Auftragnehmer verwahrt oder vernichtet. Der Auftragnehmer ist berechtigt Kopien davon aufzubewahren soweit er diese zur ordnungsgemäßen Dokumentation seiner Leistungen benötigt oder es rechtlich geboten oder berufsüblich ist.

(5) Sofern der Auftragnehmer den Auftraggeber dabei unterstützt, die den Auftraggeber als datenschutzrechtlich Verantwortlichen treffenden Pflichten gegenüber Betroffenen zu erfüllen, so ist der Auftragnehmer berechtigt, den entstandenen tatsächlichen Aufwand an den Auftraggeber zu verrechnen. Gleiches gilt, für den Aufwand der für Auskünfte im Zusammenhang mit dem Auftragsverhältnis anfällt, die nach Entbindung von der Verschwiegenheitspflicht durch den Auftraggeber gegenüber Dritten diesen Dritten erteilt werden.

## 9. Rücktritt und Kündigung ("Beendigung")

(1) Die Erklärung der Beendigung eines Auftrags hat schriftlich zu erfolgen (siehe auch Punkt. 4 (4) und (5)). Das Erlöschen einer bestehenden Vollmacht bewirkt keine Beendigung des Auftrags.

(2) Soweit nicht etwas anderes schriftlich vereinbart oder gesetzlich zwingend vorgeschrieben ist, können die Vertragspartner den Vertrag jederzeit mit sofortiger Wirkung beendigen. Der Honoraranspruch bestimmt sich nach Punkt 11.

Ein Dauerauftrag (befristeter oder unbefristeter Auftrag über, wenn auch nicht ausschließlich, die Erbringung wiederholter Einzelleistungen, auch mit Pauschalvergütung) kann allerdings, soweit nichts anderes schriftlich vereinbart ist, ohne Vorliegen eines wichtigen Grundes nur unter Einhaltung einer Frist von drei Monaten ("Beendigungsfrist") zum Ende eines Kalendermonats beendet werden.

(4) Nach Erklärung der Beendigung eines Dauerauftrags – sind, soweit im Folgenden nicht abweichend bestimmt, nur jene einzelnen Werke vom Auftragnehmer noch fertigzustellen (verbleibender Auftragsstand), deren vollständige Ausführung innerhalb der Beendigungsfrist (grundsätzlich) möglich ist, soweit diese innerhalb eines Monats nach Beginn des Laufs der Beendigungsfrist dem Auftraggeber schriftlich im Sinne des Punktes 4 (2) bekannt gegeben werden. Der verbleibende Auftragsstand ist innerhalb der Beendigungsfrist fertig zu stellen, sofern sämtliche erforderlichen

Unterlagen rechtzeitig zur Verfügung gestellt werden und soweit nicht ein wichtiger Grund vorliegt, der dies hindert.

(5) Wären bei einem Dauerauftrag mehr als 2 gleichartige, üblicherweise nur einmal jährlich zu erstellende Werke (z.B. Jahresabschlüsse, Steuererklärungen etc.) fertig zu stellen, so zählen die über 2 hinaus gehenden Werke nur bei ausdrücklichem Einverständnis des Auftraggebers zum verbleibenden Auftragsstand. Auf diesen Umstand ist der Auftraggeber in der Bekanntgabe gemäß Punkt 9 (4) gegebenenfalls ausdrücklich hinzuweisen.

## 10. Beendigung bei Annahmeverzug und unterlassener Mitwirkung des Auftraggebers und rechtlichen Ausführungshindernissen

(1) Kommt der Auftraggeber mit der Annahme der vom Auftragnehmer angebotenen Leistung in Verzug oder unterlässt der Auftraggeber eine ihm nach Punkt 2. oder sonst wie obliegende Mitwirkung, so ist der Auftragnehmer zur fristlosen Beendigung des Vertrages berechtigt. Gleiches gilt, wenn der Auftraggeber eine (auch teilweise) Durchführung des Auftrages verlangt, die, nach begründetem Dafürhalten des Auftragnehmers, nicht der Rechtslage oder berufsüblichen Grundsätzen entspricht. Seine Honoraransprüche bestimmen sich nach Punkt 11. Annahmeverzug sowie unterlassene Mitwirkung seitens des Auftraggebers begründen auch dann den Anspruch des Auftragnehmers auf Ersatz der ihm hierdurch entstandenen Mehraufwendungen sowie des verursachten Schadens, wenn der Auftragnehmer von seinem Kündigungsrecht keinen Gebrauch macht.

Bei Verträgen über die Führung der Bücher, die Vornahme der Personalsachbearbeitung oder Abgabenverrechnung ist eine fristlose Beendigung durch den Auftragnehmer gemäß Punkt 10 (1) zulässig, wenn der Auftraggeber seiner Mitwirkungspflicht gemäß Punkt 2. (1) zweimal nachweislich nicht nachkommt.

#### 11. Honoraranspruch

(1) Unterbleibt die Ausführung des Auftrages (z.B. wegen Rücktritt oder Kündigung), so gebührt dem Auftragnehmer gleichwohl das vereinbarte Entgelt (Honorar), wenn er zur Leistung bereit war und durch Umstände, deren Ursache auf Seiten des Auftraggebers liegen, ein bloßes Mitverschulden des Auftragnehmers bleibt diesbezüglich außer Ansatz, daran gehindert worden ist; der Auftragnehmer braucht sich in diesem Fall nicht anrechnen zu lassen, was er durch anderweitige Verwendung seiner und seiner Mitarbeiter Arbeitskraft erwirbt oder zu erwerben unterlässt.

Bei Beendigung eines Dauerauftrags gebührt das vereinbarte Entgelt für den verbleibenden Auftragsstand, sofern er fertiggestellt wird oder dies aus Gründen, die dem Auftraggeber zuzurechnen sind, unterbleibt (auf Punkt 11. (1) wird verwiesen). Vereinbarte Pauschalhonorare sind gegebenenfalls zu aliquotieren.

(3) Unterbleibt eine zur Ausführung des Werkes erforderliche Mitwirkung des Auftraggebers, so ist der Auftragnehmer auch berechtigt, ihm zur Nachholung eine angemessene Frist zu setzen mit der Erklärung, dass nach fruchtlosem Verstreichen der Frist der Vertrag als aufgehoben gelte, im Übrigen gelten die Folgen des Punkt 11. (1).

(4) Bei Nichteinhaltung der Beendigungsfrist gemäß Punkt 9. (3) durch den Auftraggeber, sowie bei Vertragsauflösung gemäß Punkt 10. (2) durch den Auftragnehmer behält der Auftragnehmer den vollen Honoraranspruch für drei Monate.

## 12. Honorar

(1) Sofern nicht ausdrücklich Unentgeltlichkeit vereinbart ist, wird jedenfalls gemäß § 1004 und § 1152 ABGB eine angemessene Entlohnung geschuldet. Höhe und Art des Honoraranspruchs des Auftragnehmers ergeben sich aus der zwischen ihm und seinem Auftraggeber getroffenen Vereinbarung. Sofern nicht nachweislich eine andere Vereinbarung getroffen wurde sind Zahlungen des Auftraggebers immer auf die älteste Schuld anzurechnen.

Die kleinste verrechenbare Leistungseinheit beträgt eine Viertelstunde.

(3) Auch die Wegzeit wird im notwendigen Umfang verrechnet.

(4) Das Aktenstudium in der eigenen Kanzlei, das nach Art und Umfang zur Vorbereitung des Auftragnehmers notwendig ist, kann gesondert verrechnet werden.

(5) Erweist sich durch nachträglich hervorgekommene besondere Umstände oder auf Grund besonderer Inanspruchnahme durch den Auftraggeber ein bereits vereinbartes Entgelt als unzureichend, so hat der Auftragnehmer den Auftraggeber darauf hinzuweisen und sind Nachverhandlungen zur Vereinbarung eines angemessenen Entgelts zu führen (auch bei unzureichenden Pauschalhonoraren).

(6) Der Auftragnehmer verrechnet die Nebenkosten und die Umsatzsteuer zusätzlich. Beispielhaft aber nicht abschließend im Folgenden (7) bis (9):

Zu den verrechenbaren Nebenkosten zählen auch belegte oder pauschalierte Barauslagen, Reisespesen (bei Bahnfahrten 1. Klasse), Diäten, Kilometergeld, Kopierkosten und ähnliche Nebenkosten.

(8) Bei besonderen Haftpflichtversicherungserfordernissen zählen die betreffenden Versicherungsprämien (inkl. Versicherungssteuer) zu den Nebenkosten.

(9) Weiters sind als Nebenkosten auch Personal- und Sachaufwendungen für die Erstellung von Berichten, Gutachten uä. anzusehen.

(10) Für die Ausführung eines Auftrages, dessen gemeinschaftliche Erledigung mehreren Auftragnehmern übertragen worden ist, wird von jedem das seiner Tätigkeit entsprechende Entgelt verrechnet.

(11) Entgelte und Entgeltvorschüsse sind mangels anderer Vereinbarungen sofort nach deren schriftlicher Geltendmachung fällig. Für Entgeltzahlungen, die später als 14 Tage nach Fälligkeit geleistet werden, können Verzugszinsen verrechnet werden. Bei beiderseitigen Unternehmergeschäften gelten Verzugszinsen in der in § 456 1. und 2. Satz UGB festgelegten Höhe.

(12) Die Verjährung richtet sich nach § 1486 ABGB und beginnt mit Ende der Leistung bzw. mit späterer, in angemessener Frist erfolgter Rechnungslegung zu laufen.

(13) Gegen Rechnungen kann innerhalb von 4 Wochen ab Rechnungsdatum schriftlich beim Auftragnehmer Einspruch erhoben werden. Andernfalls gilt die Rechnung als anerkannt. Die Aufnahme einer Rechnung in die Bücher gilt jedenfalls als Anerkenntnis.

(14) Auf die Anwendung des § 934 ABGB im Sinne des § 351 UGB, das ist die Anfechtung wegen Verkürzung über die Hälfte für Geschäfte unter Unternehmern, wird verzichtet.

(15) Falls bei Aufträgen betreffend die Führung der Bücher, die Vornahme der Personalsachbearbeitung oder Abgabenverrechnung ein Pauschalhonorar vereinbart ist, so sind mangels anderweitiger schriftlicher Vereinbarung die Vertretungstätigkeit im Zusammenhang mit abgabenund beitragsrechtlichen Prüfungen aller Art einschließlich der Abschluss von Vergleichen über Abgabenbemessungs- oder Beitragsgrundlagen, Berichterstattung, Rechtsmittelerhebung uä gesondert zu honorieren. Sofern nichts anderes schriftlich vereinbart ist, gilt das Honorar als jeweils für ein Auftragsjahr vereinbart.

(16) Die Bearbeitung besonderer Einzelfragen im Zusammenhang mit den im Punkt 12. (15) genannten Tätigkeiten, insbesondere Feststellungen über das prinzipielle Vorliegen einer Pflichtversicherung, erfolgt nur aufgrund eines besonderen Auftrages.

(17) Der Auftragnehmer kann entsprechende Vorschüsse verlangen und seine (fortgesetzte) Tätigkeit von der Zahlung dieser Vorschüsse abhängig machen. Bei Daueraufträgen darf die Erbringung weiterer Leistungen bis zur Bezahlung früherer Leistungen (sowie allfälliger Vorschüsse gemäß Satz 1) verweigert werden. Bei Erbringung von Teilleistungen und offener Teilhonorierung gilt dies sinngemäß.

(18) Eine Beanstandung der Arbeiten des Auftragnehmers berechtigt, außer bei offenkundigen wesentlichen Mängeln, nicht zur auch nur teilweisen Zurückhaltung der ihm nach Punkt 12. zustehenden Honorare, sonstigen Entgelte, Kostenersätze und Vorschüsse (Vergütungen).

Eine Aufrechnung gegen Forderungen des Auftragnehmers auf Vergütungen nach Punkt 12. ist nur mit unbestrittenen oder rechtskräftig festgestellten Forderungen zulässig.

## 13. Sonstiges

(1) Im Zusammenhang mit Punkt 12. (17) wird auf das gesetzliche Zurückbehaltungsrecht (§ 471 ABGB, § 369 UGB) verwiesen; wird das Zurückbehaltungsrecht zu Unrecht ausgeübt, haftet der Auftragnehmer grundsätzlich gemäß Punkt 7. aber in Abweichung dazu nur bis zur Höhe seiner noch offenen Forderung.

(2) Der Auftraggeber hat keinen Anspruch auf Ausfolgung von im Zuge der Auftragserfüllung vom Auftragnehmer erstellten Arbeitspapieren und ähnlichen Unterlagen. Im Falle der Auftragserfüllung unter Einsatz elektronischer Buchhaltungssysteme ist der Auftragnehmer berechtigt, nach Übergabe sämtlicher vom Auftragnehmer auftragsbezogen damit erstellter Daten, für die den Auftraggeber eine Aufbewahrungspflicht trifft, in einem strukturierten, gängigen und maschinenlesbaren Format an den Auftraggeber bzw. an den nachfolgenden Wirtschaftstreuhänder, die Daten zu löschen. Für die Übergabe dieser Daten in einem strukturierten, gängigen und maschinenlesbaren Format hat der Auftragnehmer

Anspruch auf ein angemessenes Honorar (Punkt 12 gilt sinngemäß). Ist eine Übergabe dieser Daten in einem strukturierten, gängigen und maschinenlesbaren Format aus besonderen Gründen unmöglich oder untunlich, können diese ersatzweise im Vollausdruck übergeben werden. Eine Honorierung steht diesfalls dafür nicht zu.

Der Auftragnehmer hat auf Verlangen und Kosten des Auftraggebers alle Unterlagen herauszugeben, die er aus Anlass seiner Tätigkeit von diesem erhalten hat. Dies gilt jedoch nicht für den Schriftwechsel zwischen dem Auftragnehmer und seinem Auftraggeber und für die Schriftstücke, die der Auftraggeber in Urschrift besitzt und für Schriftstücke, die einer Aufbewahrungspflicht nach den für den Auftragnehmer geltenden rechtlichen Bestimmungen zur Verhinderung von Geldwäsche unterliegen. Der Auftragnehmer kann von Unterlagen, die er an den Auftraggeber zurückgibt, Abschriften oder Fotokopien anfertigen. Sind diese Unterlagen bereits einmal an den Auftraggeber übermittelt worden so hat der Auftragnehmer Anspruch auf ein angemessenes Honorar (Punkt 12. gilt sinngemäß).

Der Auftraggeber hat die dem Auftragsnehmer übergebenen Unterlagen nach Abschluss der Arbeiten binnen 3 Monaten abzuholen. Bei Nichtabholung übergebener Unterlagen kann der Auftragnehmer nach zweimaliger nachweislicher Aufforderung an den Auftraggeber, übergebene Unterlagen abzuholen, diese auf dessen Kosten zurückstellen und/oder ein angemessenes Honorar in Rechnung stellen (Punkt 12. gilt sinngemäß). Die weitere Aufbewahrung kann auch auf Kosten des Auftraggebers durch Dritte erfolgen. Der Auftragnehmer haftet im Weiteren nicht für Folgen aus Beschädigung, Verlust oder Vernichtung der Unterlagen.

(5) Der Auftragnehmer ist berechtigt, fällige Honorarforderungen mit etwaigen Depotguthaben, Verrechnungsgeldern, Treuhandgeldern oder anderen in seiner Gewahrsame befindlichen liquiden Mitteln auch bei ausdrücklicher Inverwahrungnahme zu kompensieren, sofern der Auftraggeber mit einem Gegenanspruch des Auftragnehmers rechnen musste.

Zur Sicherung einer bestehenden oder künftigen Honorarforderung ist der Auftragnehmer berechtigt, ein finanzamtliches Guthaben oder ein anderes Abgaben- oder Beitragsguthaben des Auftraggebers auf ein Anderkonto zu transferieren. Diesfalls ist der Auftraggeber vom erfolgten Transfer zu verständigen. Danach kann der sichergestellte Betrag entweder im Einvernehmen mit dem Auftraggeber oder bei Vollstreckbarkeit der Honorarforderung eingezogen werden.

14. Anzuwendendes Recht, Erfüllungsort, Gerichtsstand

(1) Für den Auftrag, seine Durchführung und die sich hieraus ergebenden Ansprüche gilt ausschließlich österreichisches Recht unter Ausschluss des nationalen Verweisungsrechts.

Erfüllungsort ist der Ort der beruflichen Niederlassung des Auftragnehmers.

(3) Gerichtsstand ist – mangels abweichender schriftlicher Vereinbarung – das sachlich zuständige Gericht des Erfüllungsortes.

## II. TEIL

#### 15. Ergänzende Bestimmungen für Verbrauchergeschäfte

(1) Für Verträge zwischen Wirtschaftstreuhändern und Verbrauchern gelten die zwingenden Bestimmungen des Konsumentenschutzgesetzes.

(2) Der Auftragnehmer haftet nur für vorsätzliche und grob fahrlässig verschuldete Verletzung der übernommenen Verpflichtungen.

Anstelle der im Punkt 7 Abs 2 normierten Begrenzung ist auch im Falle grober Fahrlässigkeit die Ersatzpflicht des Auftragnehmers nicht begrenzt.

(4) Punkt 6 Abs 2 (Frist für Mängelbeseitigungsanspruch) und Punkt 7 Abs 4 (Geltendmachung der Schadenersatzansprüche innerhalb einer bestimmten Frist) gilt nicht.

### (5) Rücktrittsrecht gemäß § 3 KSchG:

Hat der Verbraucher seine Vertragserklärung nicht in den vom Auftragnehmer dauernd benützten Kanzleiräumen abgegeben, so kann er von seinem Vertragsantrag oder vom Vertrag zurücktreten. Dieser Rücktritt kann bis zum Zustandekommen des Vertrages oder danach binnen einer Woche erklärt werden; die Frist beginnt mit der Ausfolgung einer Urkunde, die zumindest den Namen und die Anschrift des Auftragnehmers sowie eine Belehrung über das Rücktrittsrecht enthält, an den Verbraucher, frühestens jedoch mit dem Zustandekommen des Vertrages zu laufen. Das Rücktrittsrecht steht dem Verbraucher nicht zu,

1. wenn er selbst die geschäftliche Verbindung mit dem Auftragnehmer oder dessen Beauftragten zwecks Schließung dieses Vertrages angebahnt hat,

2. wenn dem Zustandekommen des Vertrages keine Besprechungen zwischen den Beteiligten oder ihren Beauftragten vorangegangen sind oder

3. bei Verträgen, bei denen die beiderseitigen Leistungen sofort zu erbringen sind, wenn sie üblicherweise von Auftragnehmern außerhalb ihrer Kanzleiräume geschlossen werden und das vereinbarte Entgelt € 15 nicht übersteigt.

Der Rücktritt bedarf zu seiner Rechtswirksamkeit der Schriftform. Es genügt, wenn der Verbraucher ein Schriftstück, das seine Vertragserklärung oder die des Auftragnehmers enthält, dem Auftragnehmer mit einem Vermerk zurückstellt, der erkennen lässt, dass der Verbraucher das Zustandekommen oder die Aufrechterhaltung des Vertrages ablehnt. Es genügt, wenn die Erklärung innerhalb einer Woche abgesendet wird.

Tritt der Verbraucher gemäß § 3 KSchG vom Vertrag zurück, so hat Zug um Zug

1. der Auftragnehmer alle empfangenen Leistungen samt gesetzlichen Zinsen vom Empfangstag an zurückzuerstatten und den vom Verbraucher auf die Sache gemachten notwendigen und nützlichen Aufwand zu ersetzen,

2. der Verbraucher dem Auftragnehmer den Wert der Leistungen zu vergüten, soweit sie ihm zum klaren und überwiegenden Vorteil gereichen.

Gemäß § 4 Abs 3 KSchG bleiben Schadenersatzansprüche unberührt.

(6) Kostenvoranschläge gemäß § 5 KSchG:

Für die Erstellung eines Kostenvoranschlages im Sinn des § 1170a ABGB durch den Auftragnehmer hat der Verbraucher ein Entgelt nur dann zu zahlen, wenn er vorher auf diese Zahlungspflicht hingewiesen worden ist.

Wird dem Vertrag ein Kostenvoranschlag des Auftragnehmers zugrunde gelegt, so gilt dessen Richtigkeit als gewährleistet, wenn nicht das Gegenteil ausdrücklich erklärt ist.

## (7) Mängelbeseitigung: Punkt 6 wird ergänzt:

Ist der Auftragnehmer nach § 932 ABGB verpflichtet, seine Leistungen zu verbessern oder Fehlendes nachzutragen, so hat er diese Pflicht zu erfüllen, an dem Ort, an dem die Sache übergeben worden ist. Ist es für den Verbraucher tunlich, die Werke und Unterlagen vom Auftragnehmer gesendet zu erhalten, so kann dieser diese Übersendung auf seine Gefahr und Kosten vornehmen.

(8) Gerichtsstand: Anstelle Punkt 14. (3) gilt:

Hat der Verbraucher im Inland seinen Wohnsitz oder seinen gewöhnlichen Aufenthalt oder ist er im Inland beschäftigt, so kann für eine Klage gegen ihn nach den §§ 88, 89, 93 Abs 2 und 104 Abs1 JN nur die Zuständigkeit eines Gerichtes begründet werden, in dessen Sprengel der Wohnsitz, der gewöhnliche Aufenthalt oder der Ort der Beschäftigung liegt.

(9) Verträge über wiederkehrende Leistungen:

(a) Verträge, durch die sich der Auftragnehmer zu Werkleistungen und der Verbraucher zu wiederholten Geldzahlungen verpflichten und die für eine unbestimmte oder eine ein Jahr übersteigende Zeit geschlossen worden sind, kann der Verbraucher unter Einhaltung einer zweimonatigen Frist zum Ablauf des ersten Jahres, nachher zum Ablauf jeweils eines halben Jahres kündigen.

(b) Ist die Gesamtheit der Leistungen eine nach ihrer Art unteilbare Leistung, deren Umfang und Preis schon bei der Vertragsschließung bestimmt sind, so kann der erste Kündigungstermin bis zum Ablauf des zweiten Jahres hinausgeschoben werden. In solchen Verträgen kann die Kündigungsfrist auf höchstens sechs Monate verlängert werden.

(c) Erfordert die Erfüllung eines bestimmten, in lit. a) genannten Vertrages erhebliche Aufwendungen des Auftragnehmers und hat er dies dem Verbraucher spätestens bei der Vertragsschließung bekannt gegeben, so können den Umständen angemessene, von den in lit. a) und b) genannten abweichende Kündigungstermine und Kündigungsfristen vereinbart werden.

(d) Eine Kündigung des Verbrauchers, die nicht fristgerecht ausgesprochen worden ist, wird zum nächsten nach Ablauf der Kündigungsfrist liegenden Kündigungstermin wirksam.